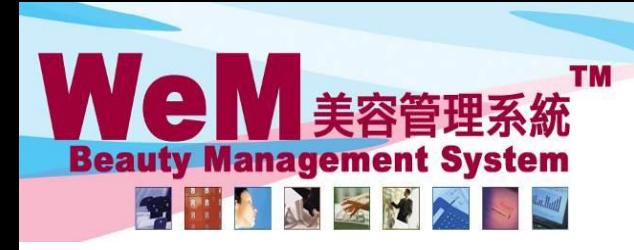

HKB2B Limited 香港灣仔軒尼詩道48-62號上海實業大廈11樓1102室 Rm 1102, Shanghai Industrial Investment Buliding, 48-62 Hennessy Road, Wan Chai, Hong Kong Tel: 2520 5128 Fax: 2520 6636 E-mail: wem@hkb2b.com.hk Website: http://hkb2b.com.hk

rn.hk

## **Booking Control on Change Past Booking Remark**

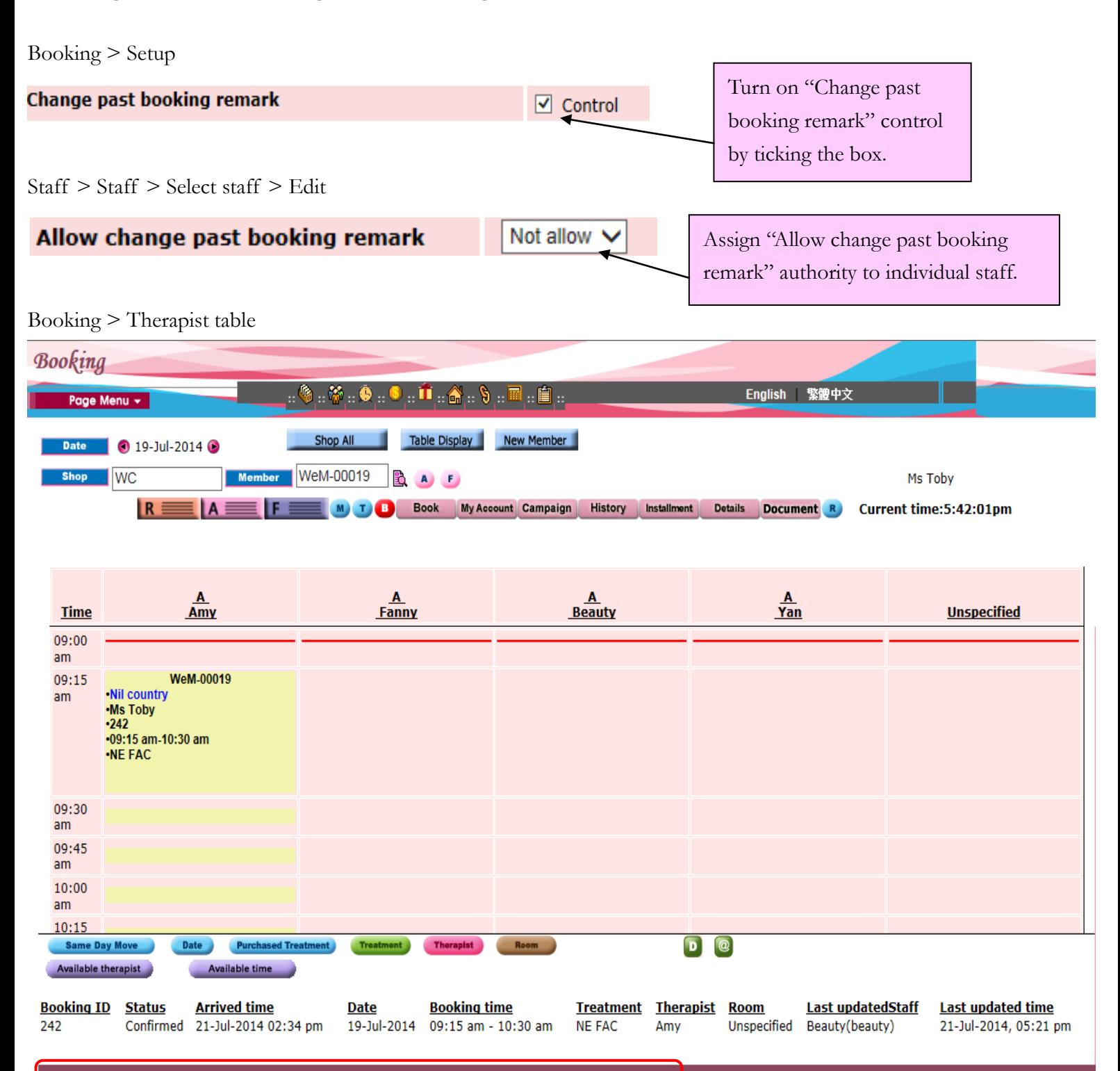

ннвав.

Back | Modify | Reconfirm | Arrive | Ready | Cancel | No Show | Finish | Remove | Booking reminder | Comment

No "Remark" in past bookings.

Close

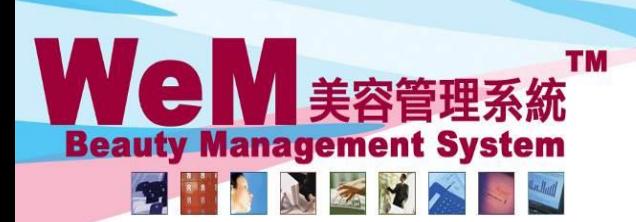

HKB2B Limited 香港灣仔軒尼詩道48-62號上海實業大廈11樓1102室

m.hk

Rm 1102, Shanghai Industrial Investment Buliding, 48-62 Hennessy Road, Wan Chai, Hong Kong Tel: 2520 5128 Fax: 2520 6636 E-mail: wem@hkb2b.com.hk Website: http://hkb2b.com.hk

## Booking > Search

**Booking search** 

Search Config

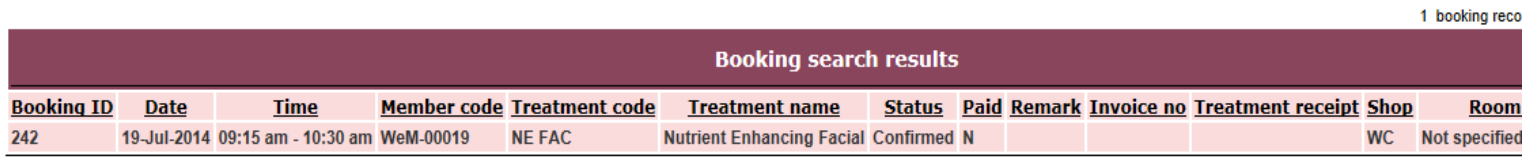

## Back Search Again Print Excel

**Treatment count: 1** Treatment receipt count: 0 Member count : 1

 $\vert$   $\vert$   $\vert$  $\rightarrow$ **Booking ID Status Arrived time Booking time Treatment Therapist Room Locker Remar** Confirmed 21-Jul-2014 02:34 pm 09:15 am - 10:30 am Unspecified room Beauty(beauty) **NE FAC** 21-Jul-2014, 05:21 pm 242 Amy No "Remark" in past bookings.Modify | Reconfirm | Arrive | Finish | Cancel | Remove | No Show